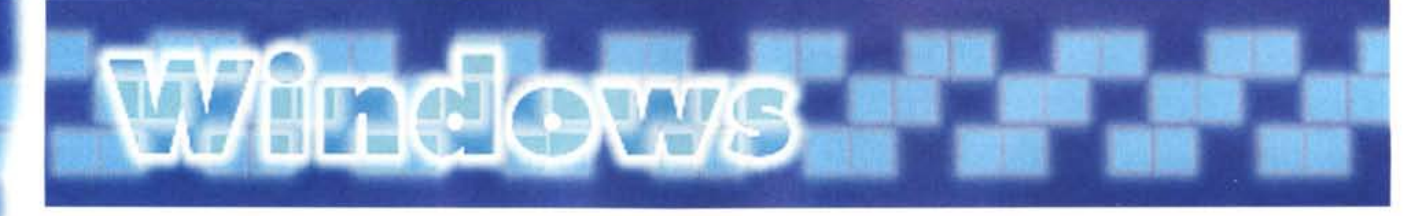

### **E PD-SOFTWARE a** cura

**di Andrea de Prisco**

# **SOLE E LUNA**

**Le eclissi vi affascinano più che spaventarvi? Non siete preda di vecchie superstizioni? Eclipse è il programma per voi. In fondo è molto coinvolgente starsene con il naso per aria in pieno giorno e veder scomparire a poco a poco l'astro che bene o male ci dà la vita. Inoltre può essere simpatico sapere in anticipo quando un fenomeno del genere avverrà e quale sia la sua portata, parziale o totale, e se soprattutto, sia visibile dall'Italia.**

**( di Paolo Ciardelli )**

## **Eclipse**

- Genere: Didattico, Shareware Lit. 35.000 (24\$)
- Nome file: ECL3W95.ZIP
- Autore: Marco Menichelli (meni [chel@dada.it\)](mailto:chel@dada.it)
- Sistema operativo: Windows 95
- **Reperibilità BBS: MC-link**

Eclipse è stato studiato appositamente per aiutare la ricerca e la simulazione grafica a chi si interessa di Astronomia e in particolare alle eclissi solari e lunari.

Il programma è molto semplice da usare e gira solo in ambiente Windows 95. Sembra proprio uno strumento valido anche per coloro che non si sono ancora avvicinati all'astronomia, ma che sono interessati a questi eventi spettacolari osservabili anche senza strumenti ottici particolari.

Inoltre, può risultare molto utile nell'insegnamento specifico della materia scientifica nelle scuole medie inferiori e superiori. Eclipse è in grado di calcolare con estrema precisione (con un errore valutabile nell'intervallo di un paio di minuti) l'avvento di qualsiasi eclisse di Sole o di Luna in epoche passate e/o future in un intervallo di tempo compreso fra il 4713 aC ed il 6500 d.C. La possibilità di effettuare ricerche di eclissi remote rende Eclipse uno strumento indispensabile a chi si occupa di avvenimenti storici. L'help dettagliato di Eclipse è in linea, tutto in italiano, e si attiva tramite il tasto funzione F1 su tutte le finestre aperte.

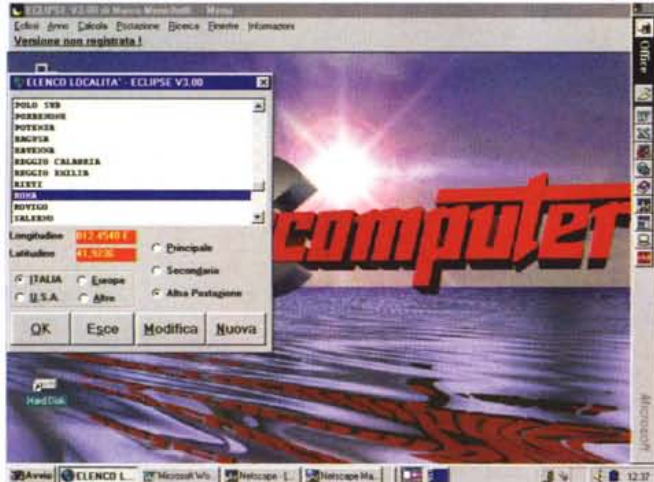

BAves GELENCO L. ET MOSSAWS | MINISTORY L. | MINISTORY MA | | | | |

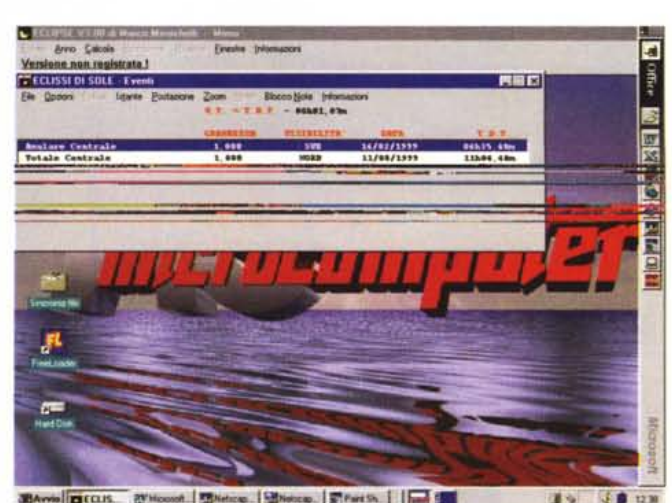

BArris **DECLIS**. 27 Houset. Mitchine. Mitchens. EPart St. | and S

# **Windows**

### **PD-SOFTWARE**

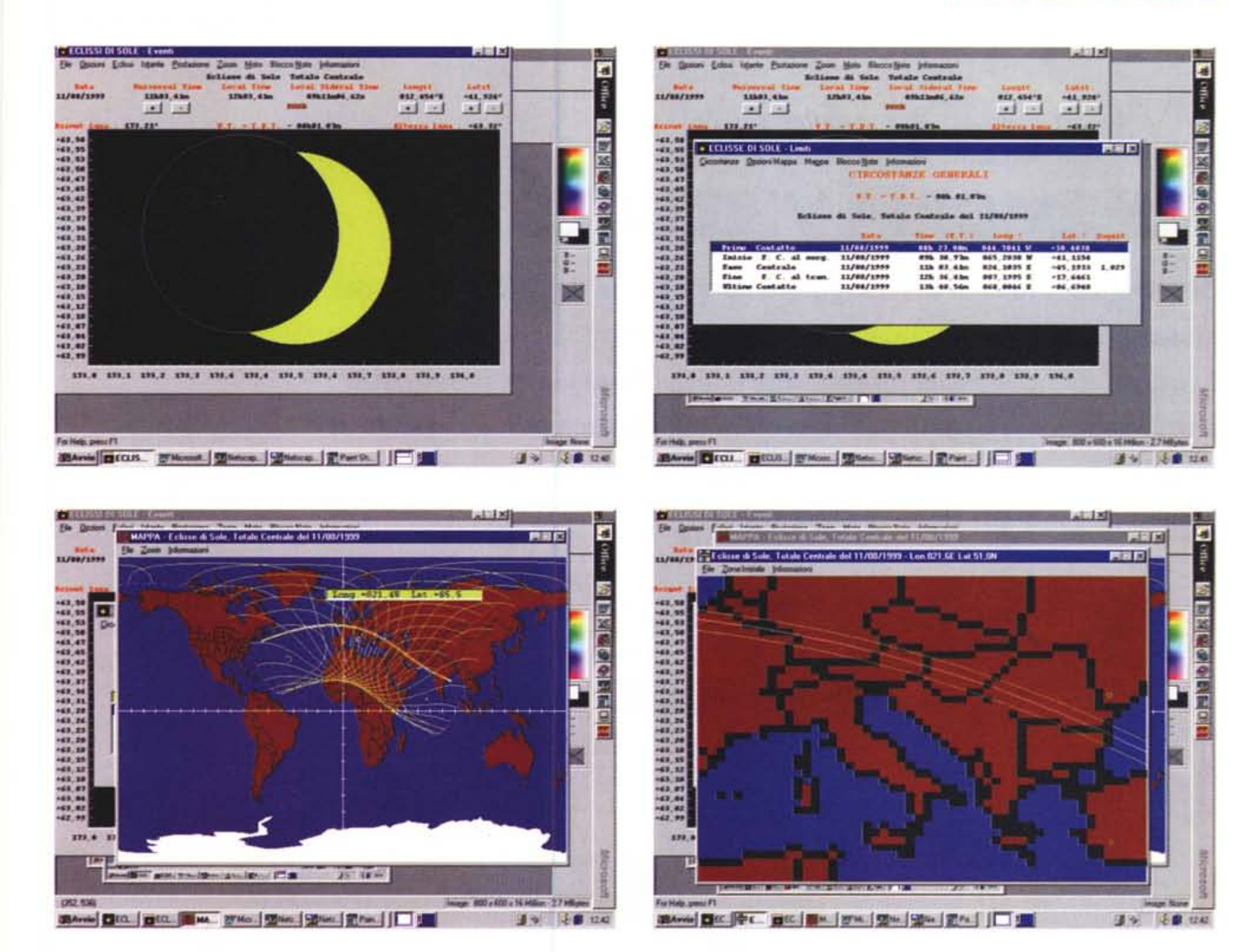

### Caratteristiche principali

Calcola la quantità di eclissi che avvengono in un determinato anno, compresi data e istante della giornata in cui l'evento si verifica.

Calcola le coordinate geografiche terrestri e gli istanti di tutte le zone interessate dalle varie fasi dell'eclisse (inizio, fase centrale e fine).

Propone sulla mappa della Terra la zona del globo interessata dall'evento.

Espone il grafico dell'eclisse come è, o sarà visibile, da una determinata zona della Terra.

Verifica la possibilità di assistere all'evento dalla propria città.

Simula l'evolversi dell'eclisse ad intervalli scelti fra un secondo e cinque minuti.

Espone i nomi delle città interessate

dall'evento (solo per le eclissi di Sole).

#### Come funziona

Semplicemente: per ottenere tutto quanto sopra descritto è sufficiente inserire un unico valore, quello dell'anno di ricerca.

Volete conoscere il numero delle eclissi che si avranno nel 1999? Sarà sufficiente inserire un solo dato nel box<br>aperto con l'opzione "Anno": 1999. Se poi desiderate conoscere quale parte del globo terrestre è interessata da una delle due eclissi con la pressione dei due tasti funzione F5, poi F6 e, sulla nuova finestra, si sceglie l'opzione "Mappa". Sulla mappa è possibile definire una zona da ingrandire dove si potranno leggere i nomi delle città interessate dall'eclisse.

Il programma Eclipse possiede quattro archivi di città che possono essere ulteriormente aggiornati ed integrati dall'utente. Un archivio contiene le principali città italiane, gli altri sono suddivisi in località europee, americane e altre località che comprendono le capitali e le città principali degli altri continenti.

Per le ricerche storiche esiste l'opzione "Ricerca" che viene attivata dal menu principale. Dopo aver impostato il nome della città, contenuta in uno dei quattro archivi, è possibile ottenere l'elenco di tutte le eclissi di sole, totali, anulari e parziali visibili da li ad intervalli di 500 anni alla volta. Naturalmente l'elenco è completo di data, tipo di eclisse, istante del massimo e grandezza.